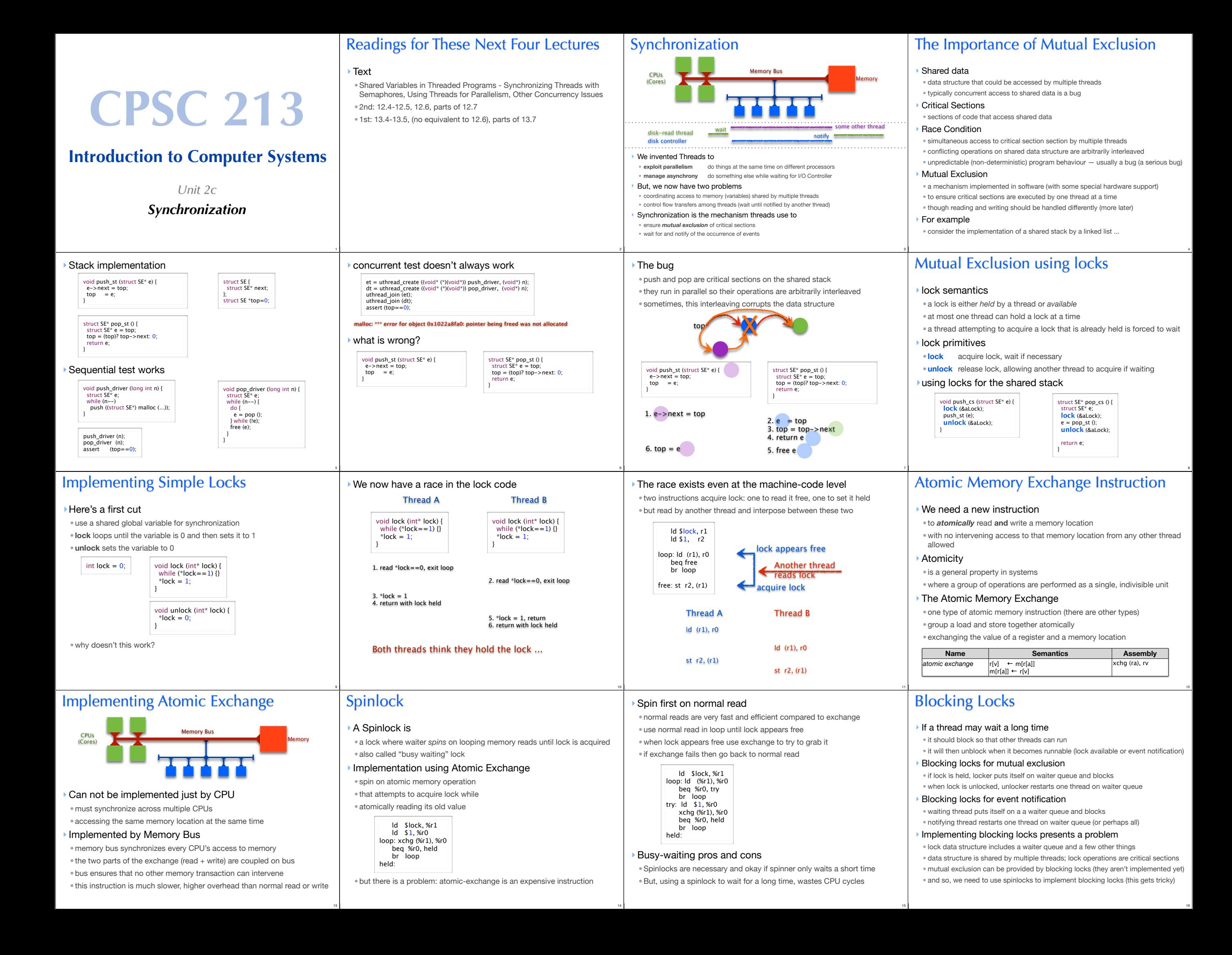

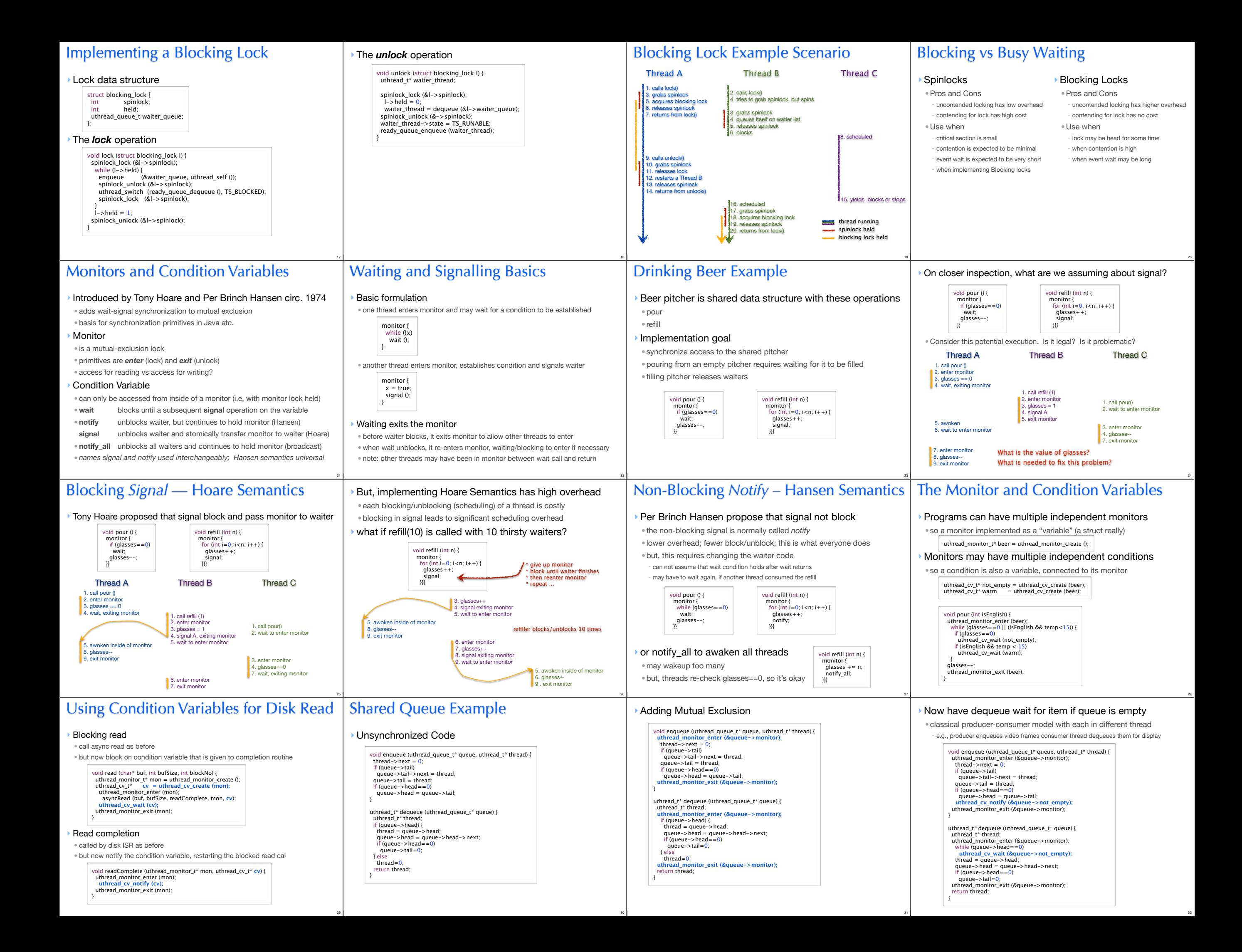

## ‣ Why does dequeue have a while loop to check for non-empty? ‣ Why must condition variable be associated with specific monitor? ‣ Why can't we use condition variable outside of monitor? • this is called a *naked* use of the condition variable • this is actually required sometimes ... can you think where (BONUS)? - Experience with Processes and Monitors with Mesa, Lampson and Redell, 1980 Some Questions About Example uthread\_t\* dequeue\_t\* queue) {<br>uthread\_t\* thread;<br>uthread\_monitor\_enter (&queue->monitor);<br>while (queue->head==0)<br>uthread\_cv\_wait (&queue->not\_empty);  $thread = queue->head;$  queue->head = queue->head->next; if (queue->head==0) queue->tail=0; uthread\_monitor\_exit (&queue->monitor); return thread; 33 Implementing Condition Variables ‣Some key observations • wait, notify and notify\_all are called while monitor is held • the monitor must be held when they return • wait must release monitor before locking and re-acquire before returning ‣ Implementation • in the lab • look carefully at the implementations of monitor enter and exit • understand how these are similar to wait and notify • use this code as a guide • you also have the code for semaphores, which you might also find helpful 34 Reader-Writer Monitors ‣ If we classify critical sections as • **reader** if only reads the shared data • **writer** if updates the shared data Then we can weaken the mutual exclusion constraint • writers require exclusive access to the monito • but, a group of readers can access monitor concurrently ‣ Reader-Writer Monitors • monitor state is one of - **free**, **held-for-reading**, or **held** • monitor\_enter () - waits for monitor to be **free** then sets its state to **held** • monitor\_enter\_read\_only () - waits for monitor to be **free** or **held-for-reading**, then sets is state to **head-for-reading - increment reader count** • monitor\_exit () - if **held**, then set state to **free** - if **held-for-reading**, then **decrement reader count** and set state to **free if reader count is 0 Monitor** 35 ‣Policy question • monitor state is head-for-reading • thread A calls monitor enter() and blocks waiting for monitor to be free • thread B calls monitor\_enter\_read\_only(); what do we do? ‣ Disallowing new readers while writer is waiting • is the fair thing to do • thread A has been waiting longer than B, shouldn't it get the monitor first? ‣Allowing new readers while writer is waiting • may lead to faster programs by increasing concurrency • if readers must WAIT for old readers and writer to finish, less work is done ‣What should we do • normally either provide a fair implementation •or allow programmer to choose (that's what Java does) **Semaphores** ‣ Introduced by Edsger Dijkstra for the THE System circa 1968 • recall that he also introduced the "process" (aka "thread") for this system • was fearful of asynchrony, Semaphores synchronize interrupts • synchronization primitive provide by UNIX to applications ‣A Semaphore is • an atomic counter that can never be less than 0 • attempting to make counter negative blocks calling thread  $\mathsf{P}$  (s) • try to decrement s (*prolaag* for *probeer te varlagen* in Dutch) • atomically blocks until s >0 then decrement s  $\mathsf{V}$  (s) • increment s (*verhogen* in Dutch) • atomically increase s unblocking threads waiting in P as appropriate 37 Using Semaphores to Drink Beer ‣Use semaphore to store glasses head by pitcher • set initial value of empty when creating it ‣Pouring and refilling don't require a monitor ‣Getting the beer warm, however doesn't fit quite as nicely • need to keep track of the number of threads waiting for the warm beer • then call V that number of times • this is actually quite tricky uthread\_semaphore\_t\* glasses = uthread\_create\_semaphore (0); void pour () { uthread\_P (glasses); } void refill (int n) { for (int i= $0$ ; i<n; i++)<br>uthread\_V (glasses); } 38 Other ways to use Semaphores ‣Asynchronous Operations • create *outstanding\_request* semaphore • async\_read: P (outstanding\_request) • completion interrupt: V (outstanding\_request) **Rendezvous** • two threads wait for each other before continuing • create a semaphore for each thread initialized to 0 void thread\_a () { uthread\_V (a); uthread\_P (b); void thread\_b () { uthread\_V (b); uthread\_P (a); What if you reversed order of V and P? 39 Barrier (local) • In a system of 1 parent thread and N children threads • All threads must arrive at barrier before any can continue Barrier (global) • In a system of N threads with no parent • All threads must arrive, before any can continue ... and should work repeatedly uthread\_semaphore\_t\* barrier = uthread\_semaphore\_create (0); struct arg\_tuple a0 =  $\{1,2,0,$ barrier};<br>struct arg\_tuple a1 =  $\{3,4,0,$ barrier}; uthread init (1); uthread\_create (add, &a0); uthread\_create (add, &a1); uthread\_P (barrier); uthread\_P (barrier); printf ("%d %d\n", a0.result, a1.result) void\* add (void\* arg) {  $s$ truct arg\_tuple\* tuple = (struct arg\_tuple\*) arg;  $\text{tuple} \rightarrow \text{result} = \text{tuple} \rightarrow \text{area} + \text{tuple} \rightarrow \text{area}1;$ uthread\_V (tuple->barrier);<br>return 0; } ‣ Implementing Monitors • initial value of semaphore is 1 • lock is P() • unlock is V() ‣ Implementing Condition Variables • this is the warm beer problem • it took until 2003 before we actually got this right • for further reading - Andrew D. Birrell. "Implementing Condition Variables with Semaphores", 2003. - Google "semaphores condition variables birrell" 41 ‣ Data structure  $\vee$  V(s) Implementing Semaphores void uthread\_V (uthead\_semaphore\_t\* sem) { uthread\_t\* waiter\_thread; spinlock\_lock (&sem->spinlock); sem->counter += 1; waiter\_thread = dequeue (&sem->waiter\_queue); if (waiter\_thread) uthread\_start (waiter\_thread); spinlock\_unlock (&sem->spinlock); } struct uthread\_semaphore { int count; spinlock\_t spinlock; uthread\_queue\_t waiter\_queue; }; 42  $\blacktriangleright$  P(s) void uthread\_P (uthread\_semaphore\_t\* sem) { uthread\_t\* waiter\_thread; spinlock\_lock (&sem->spinlock); while  $(sem->count < 1)$  { enqueue ( $\&$ sem->waiter\_queue, uthread\_self ()); spinlock\_unlock (&sem->spinlock); uthread\_stop (TS\_BLOCKED); spinlock\_lock (&sem->spinlock); }  $sem->count--1;$  spinlock\_unlock (&sem->spinlock); } 43 Problems with Concurrency ‣Race Condition • competing, unsynchronized access to shared variable - from multiple threads - at least one of the threads is attempting to update the variable • solved with synchronization - guaranteeing mutual exclusion for competing accesses **- but the language does not help you see what data might be shared --- can be very hard** ‣ Deadlock • multiple competing actions wait for each other preventing any to complete •what can cause deadlock? - MONITORS - CONDITION VARIABLES **SEMAPHORES** The Dining Philosophers Problem ‣ Formulated by Edsger Dijkstra to explain deadlock (circa 1965) • 5 computers competed for access to 5 shared tape drives ‣ Re-told by Tony Hoare • 5 philosophers sit at a round table with fork placed in between each - fork to left and right of each philosopher and each can use only these 2 forks • they are either eating or thinking while eating they are not thinking and while thinking they are not eating - they never speak to each other • large bowl of spaghetti at centre of table requires 2 forks to serve  $-$  dig in . • deadlock - every philosopher holds fork to left waiting for fork to right (or vice versa) - how might you solve this problem? • starvation - even if some philosophers eat, some could go hungry if never get both forks • livelock Avoiding Deadlock ‣ Don't use multiple threads • you'll have many idle CPU cores and write asynchronous code ‣ Don't use shared variables • if threads don't access shared data, no need for synchronization ‣Use only one lock at a time •deadlock is not possible, unless thread forgets to unlock ‣Organize locks into precedence hierarchy • each lock is assigned a unique precedence number •before thread *X* acquires a lock *i*, it must hold all higher precedence locks • ensures that any thread holding *i* can not be waiting for *X* Detect and destroy • if you can't avoid deadlock, detect when it has occurred Synchronization in Java *(5)* ‣Monitors using the Lock interface • a few variants allow interruptibility, just trying lock, ... • multiple-reader single writer locks Lock  $l = ...$ l.lock (); try { ... } finally { l.unlock (); } Lock  $I = ...$ ; try { l.lockInterruptibly (); try { ... } finally { l.unlock (); } } catch (InterruptedException ie) {}  $ReadWriteLock I =$ Lock rl = l.readLock (); Lock wl = l.writeLock (); ‣Condition variables •**await** is wait (replaces Object wait) • **signal** or **signalAll** is Hansen "notify" (replaces Object notify, notifyAll) class Beer {<br>
Lock | = ...;<br>
Condition notEmpty = l.newCondition ();<br>
int glasses = 0; void pour () throws InterruptedException { l.lock (); try {<br>
while (glasses==0)<br>
notEmpty.await ();<br>
glasses--;<br>
} finaly {<br>
l.unlock ();<br>
} } void refill (int n) throws InterruptedException { l.lock (); try { glasses += n; notEmpty.signalAll (); } finaly { l.unlock (); }}}

46

47

- deadlock avoided, but all philosophers still starve due to timing problem, special case of starvation

45

•break deadlock by terminating threads (e.g., sending them an exception)

36

40

44

48

‣Semaphore class •**acquire ()** or **acquire (n)** is P() or P(n) • **release ()** or **release (n)** is V() or V(n) ‣ Lock-free Atomic Variables •AtomicX where X in {Boolean, Integer, IntegerArray, Reference, ...} • atomic operations such as getAndAdd(), compareAndSet(), ... - e.g., x.compareAndSet (y,z) atomically sets x=z iff x==y and returns true iff set occurred class Beer { Semaphore glasses = new Semaphore  $(0)$ ; void pour () throws InterruptedException {<br>glasses.acquire ();<br>} void refill (int n) throws InterruptedException { glasses.release (n); } } ‣Recall the problem with concurrent stack • a pop could intervene between two steps of push, corrupting linked list •we solved this problem using locks to ensure mutual exclusion • now ... solve without locks, using **atomic compare-and-set** of top Lock-Free Atomic Stack in Java void push\_st (struct SE\* e) { e->next = top; top = e; } struct SE\* pop\_st () {<br>struct SE\* e = top;<br>top = (top)? top->next: 0;<br>return e; } top XX class Element { Element\* next; } class Stack {<br>AtomcReference<Element> top;<br>Stack () {<br>top.set (NULL);<br>} void push () {<br>
Element t;<br>
do {<br>
do {<br>
t = top.get ();<br>
.next = t;<br>
} while (!top.compareAndSet (t, e));<br>
} } top XX X ‣ Spinlock • one acquirer at a time, busy-wait until acquired • need atomic read-write memory operation, implemented in hardware • use for locks held for short periods (or when minimal lock contention) ‣ Monitors and Condition Variables • blocking locks, stop thread while it is waiting • monitor guarantees mutual exclusion • condition variables wait/notify provides control transfer among threads ‣ Semaphores • blocking atomic counter, stop thread if counter would go negative • introduced to coordinate asynchronous resource use • use to implement barriers or monitors • use to implement something like condition variables, but not quite ‣ Problems, problems, problems • race conditions to be avoided using synchronization • deadlock/livelock to be avoided using synchronization carefully Synchronization Summary

50

51

52

49